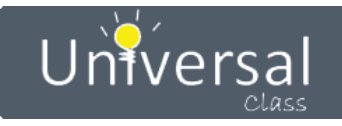

# **Mid-Hudson Library System**

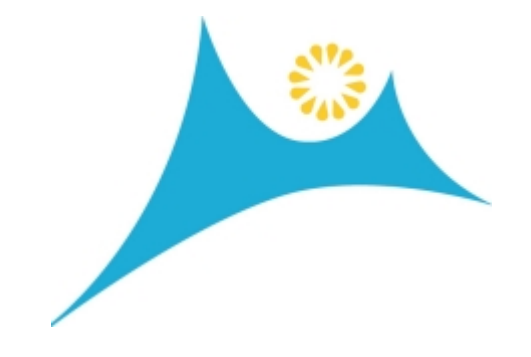

**UniversalClass Site Usage Report**

**March 1, 2022 - March 31, 2022**

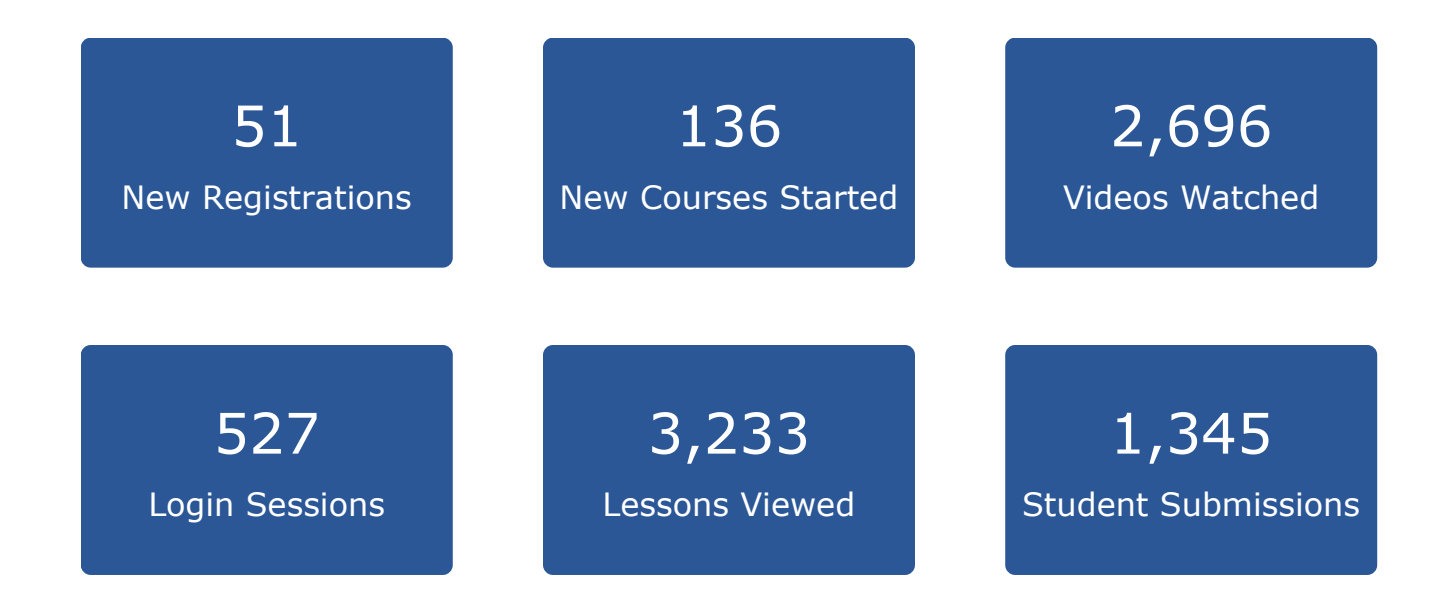

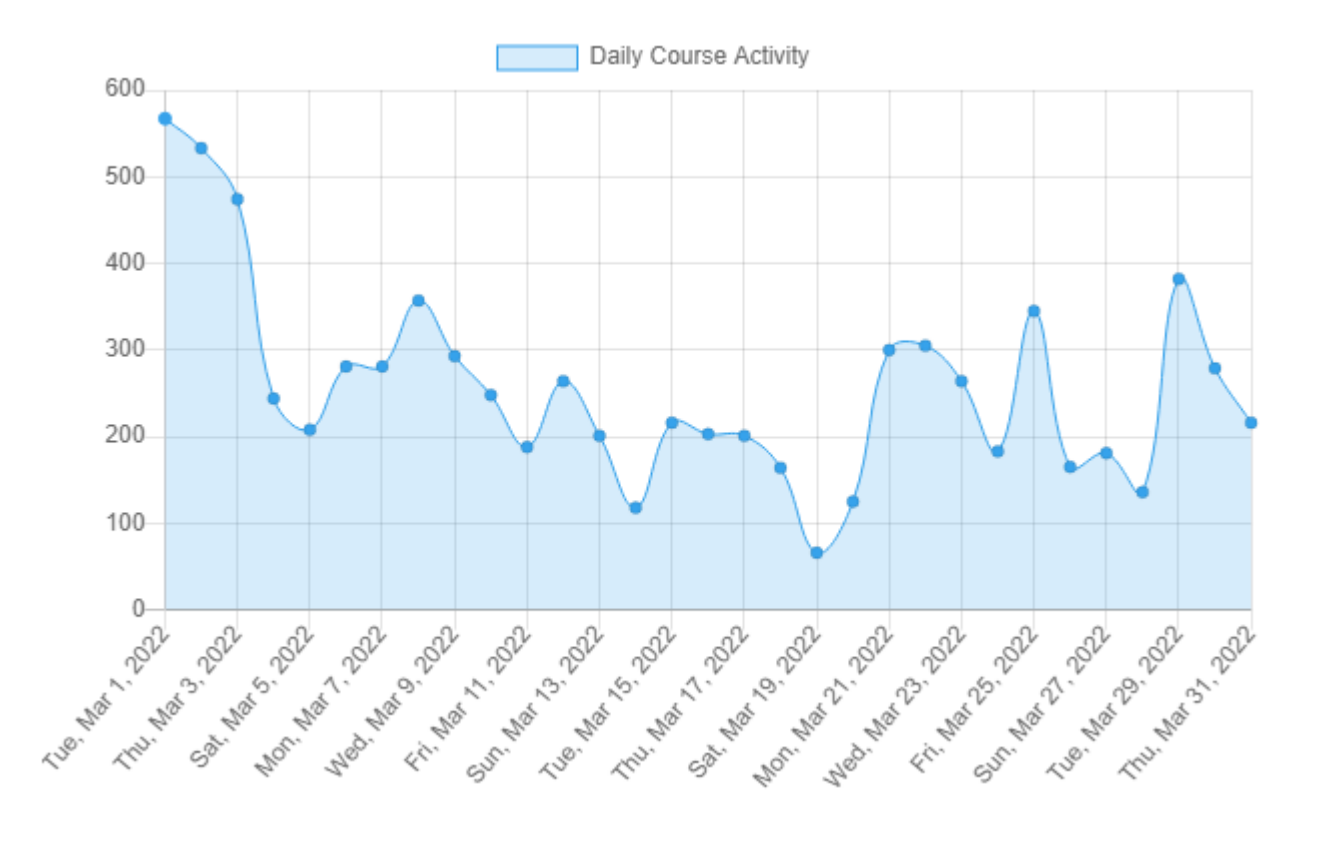

#### **From March 1, 2022 To March 31, 2022**

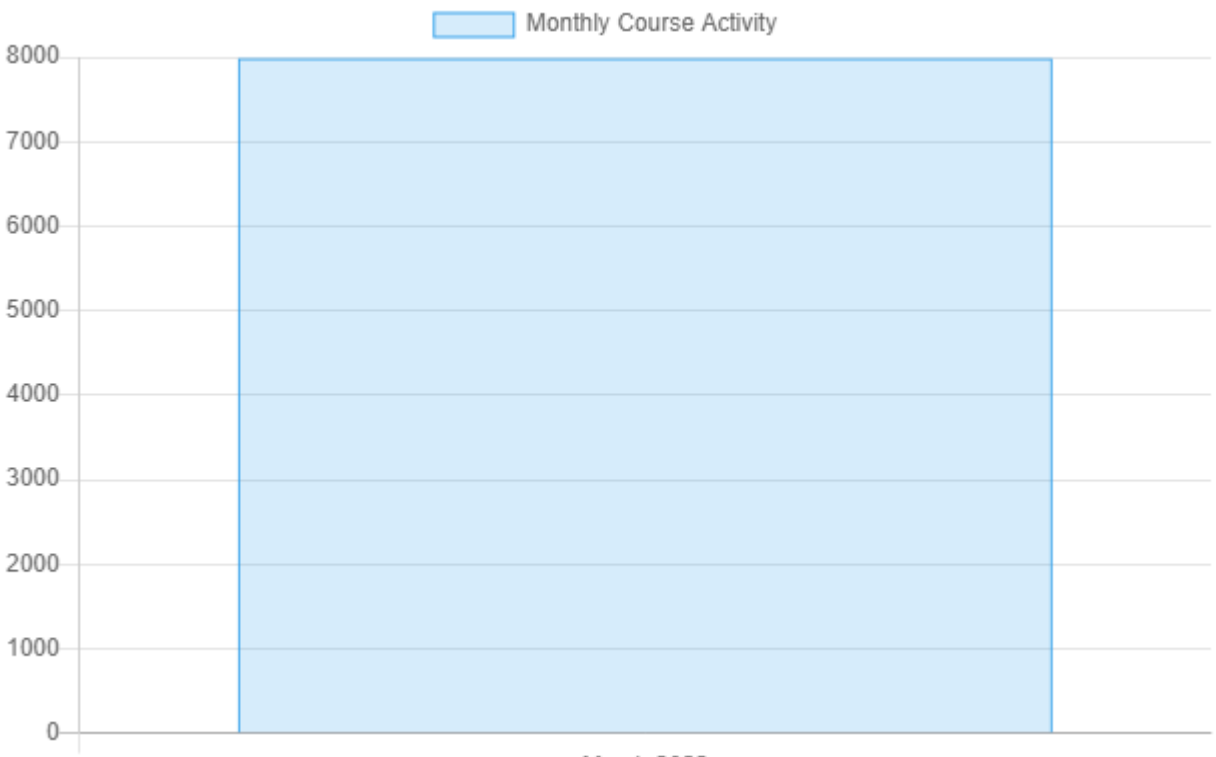

March 2022

### **Top 15 Most Active Courses**

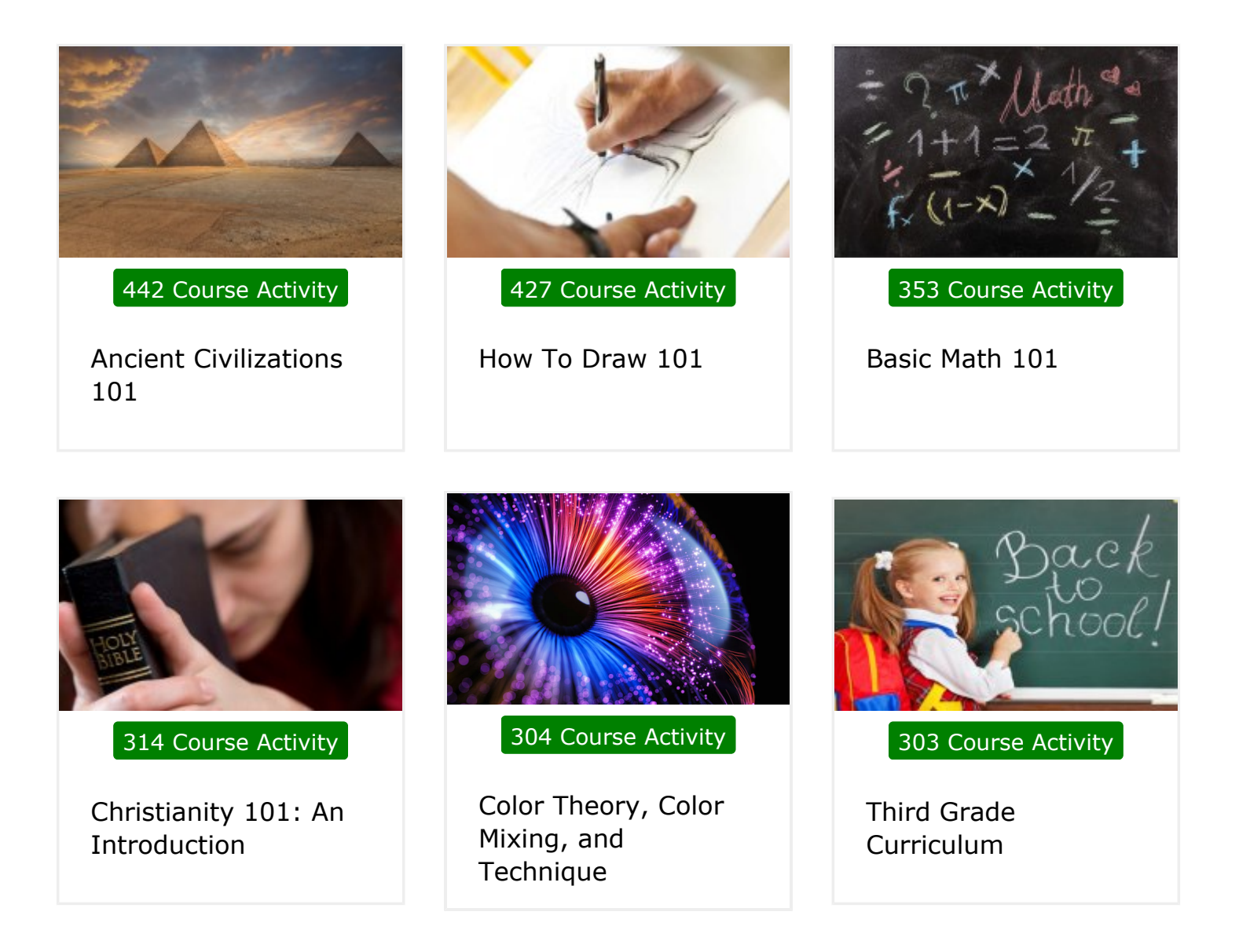

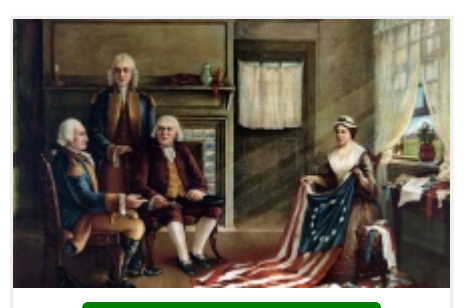

**256 Course Activity**

**American History Review**

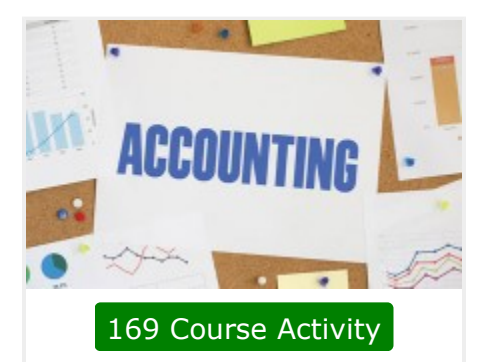

**Accounting & Bookkeeping 101 for Everyone**

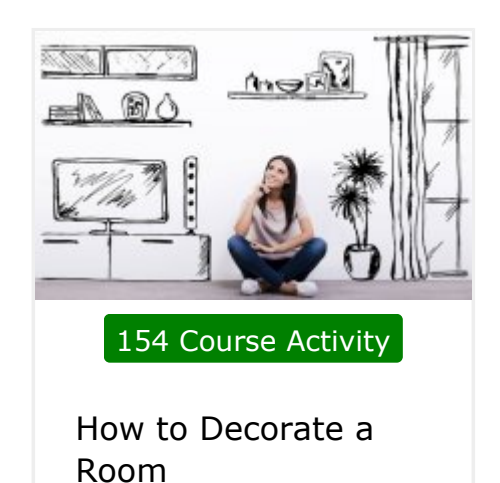

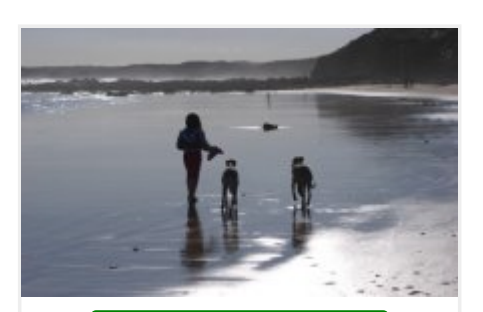

**148 Course Activity**

**Pet Sitting & Dog Walking Business 101**

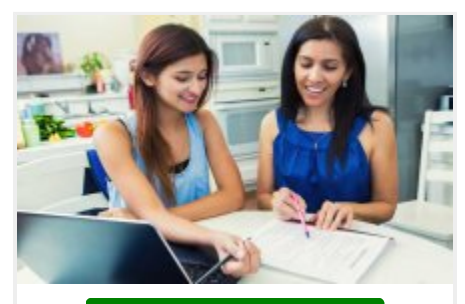

**140 Course Activity**

**Writing Basics 101: Spelling, Grammar, Punctuation, Writing Structures**

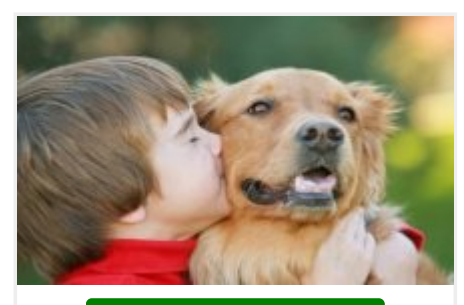

**139 Course Activity**

**Dog & Cat First Aid, Care & Maintenance**

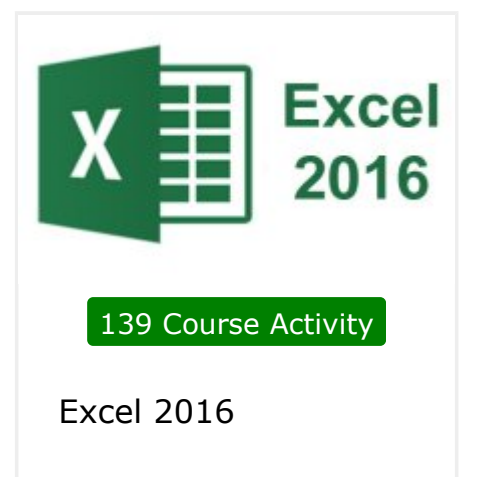

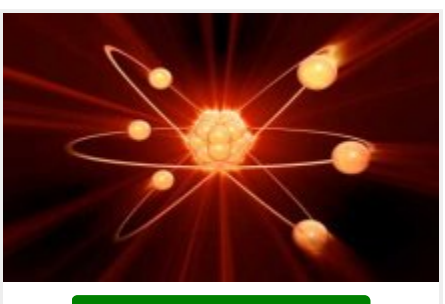

**131 Course Activity**

**Chemistry 101**

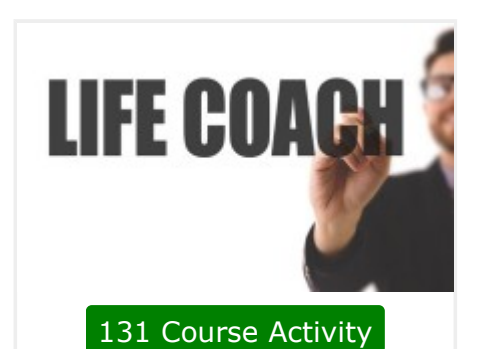

**Life Coaching 101**

### **Top 30 Courses Joined**

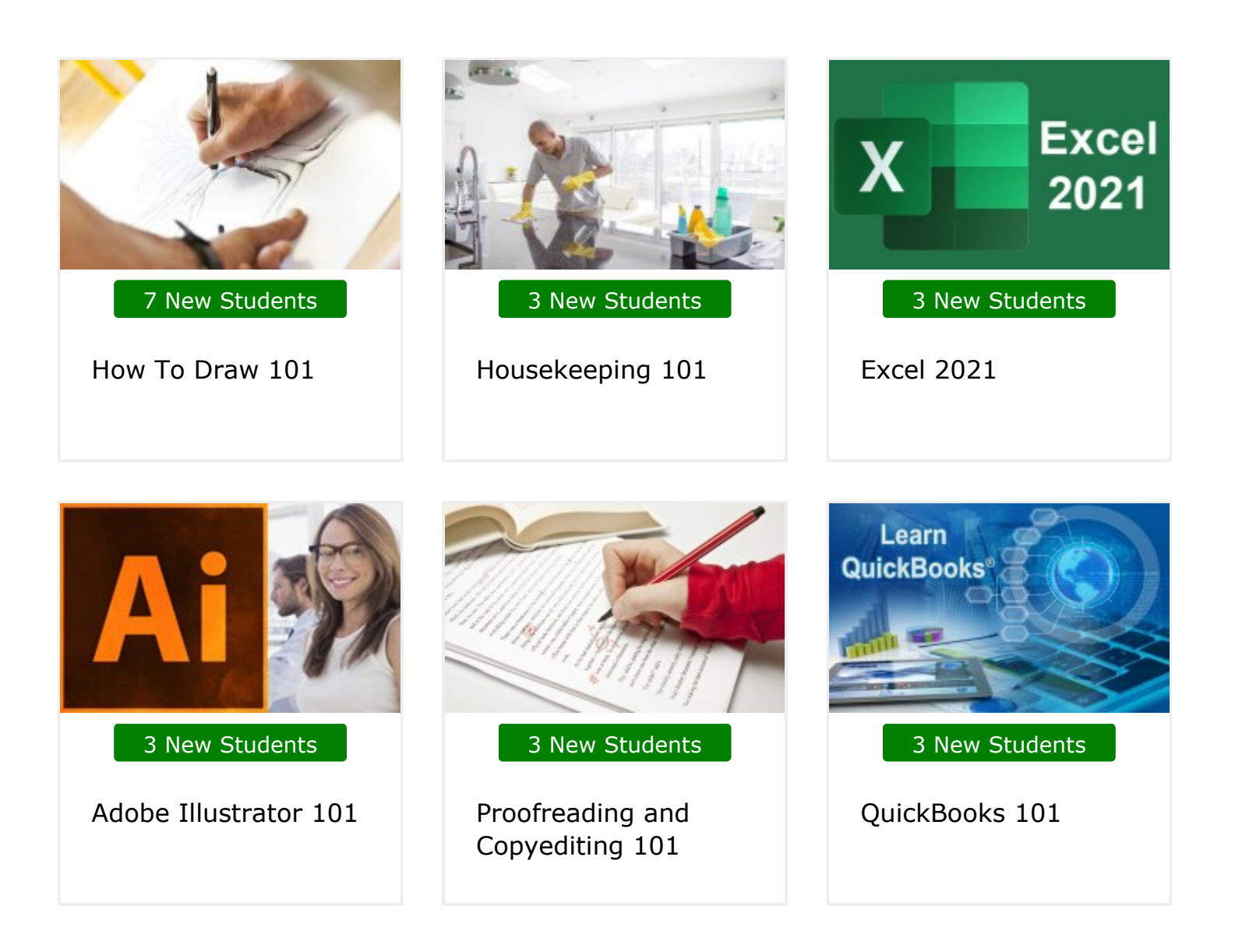

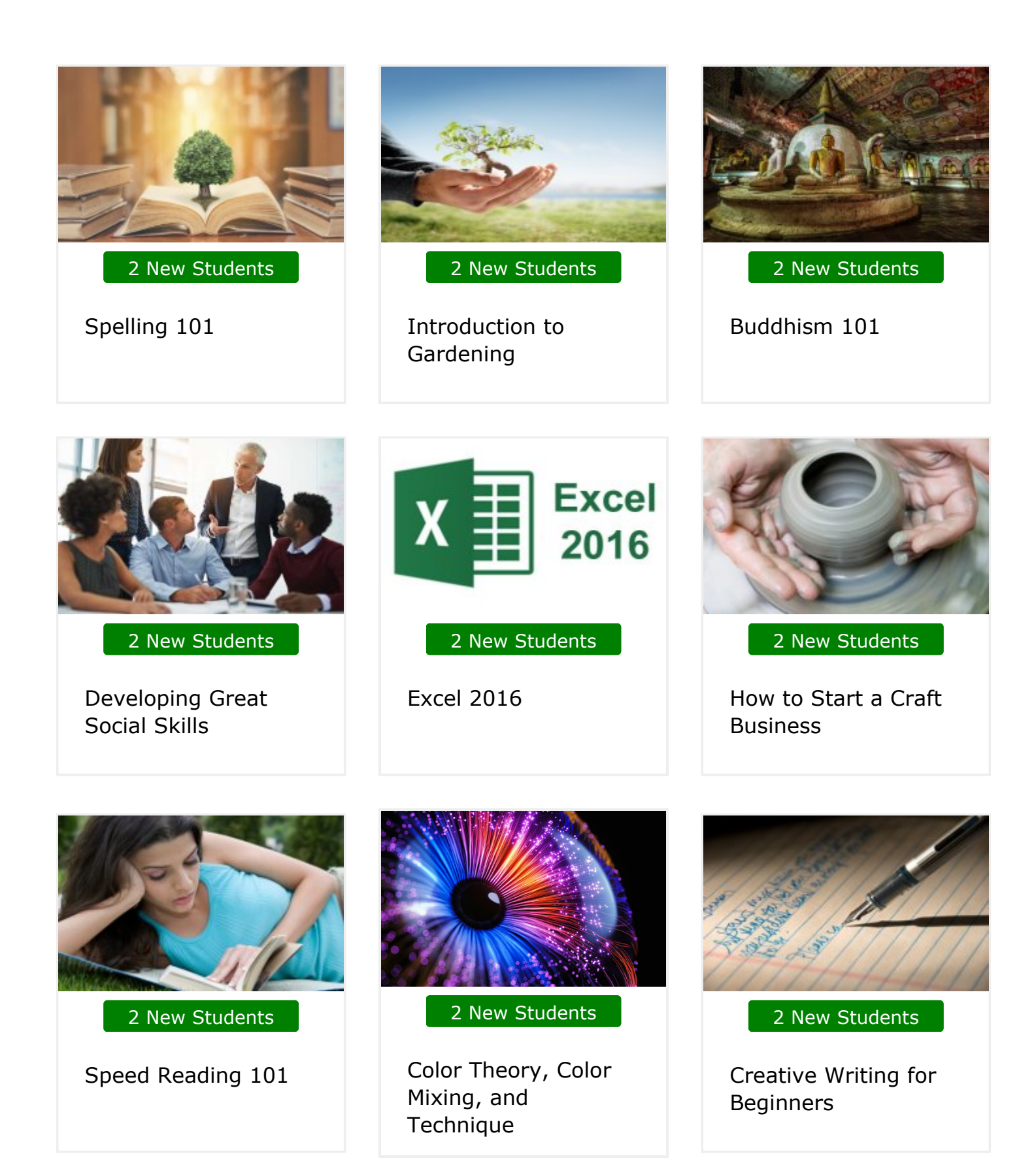

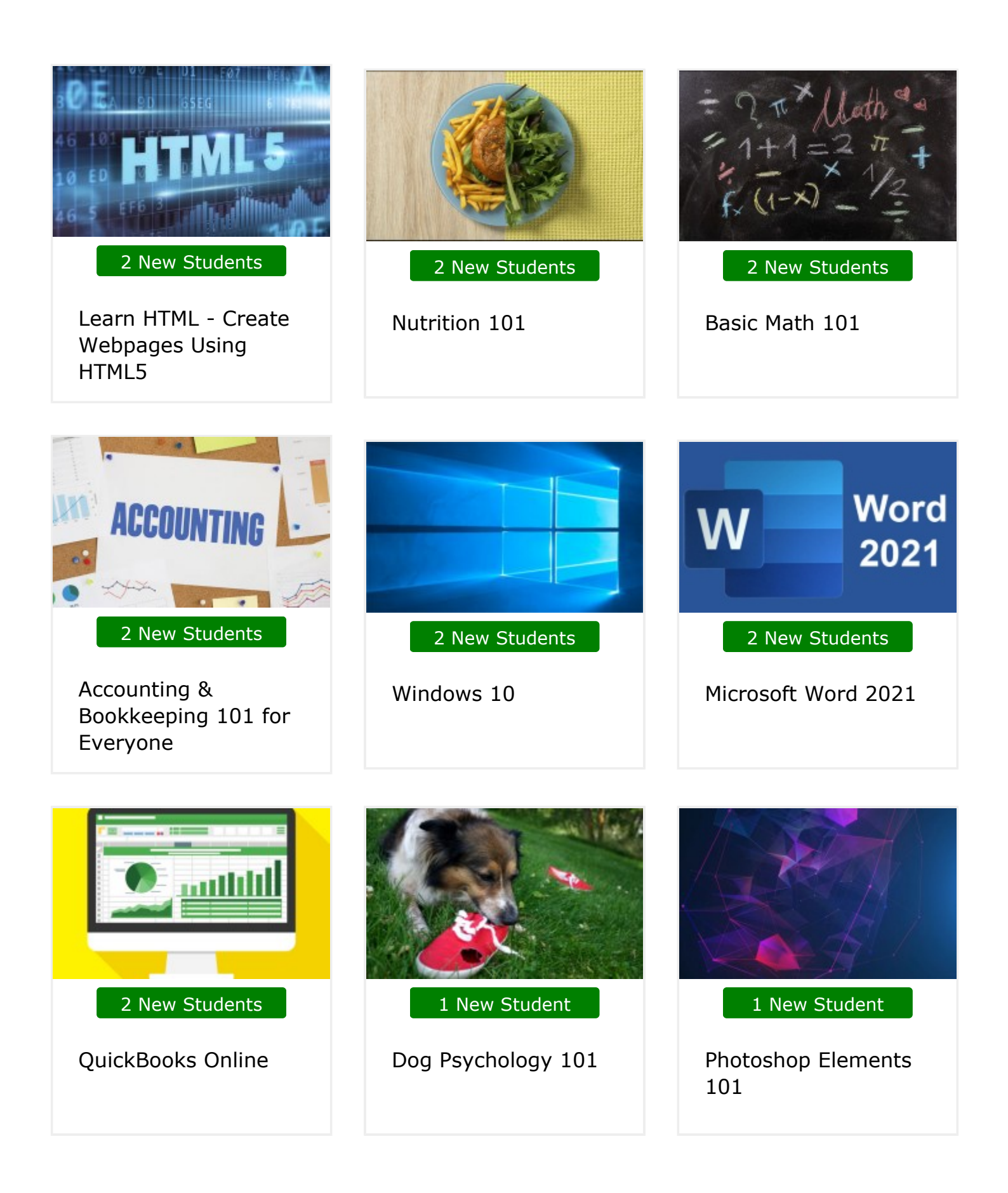

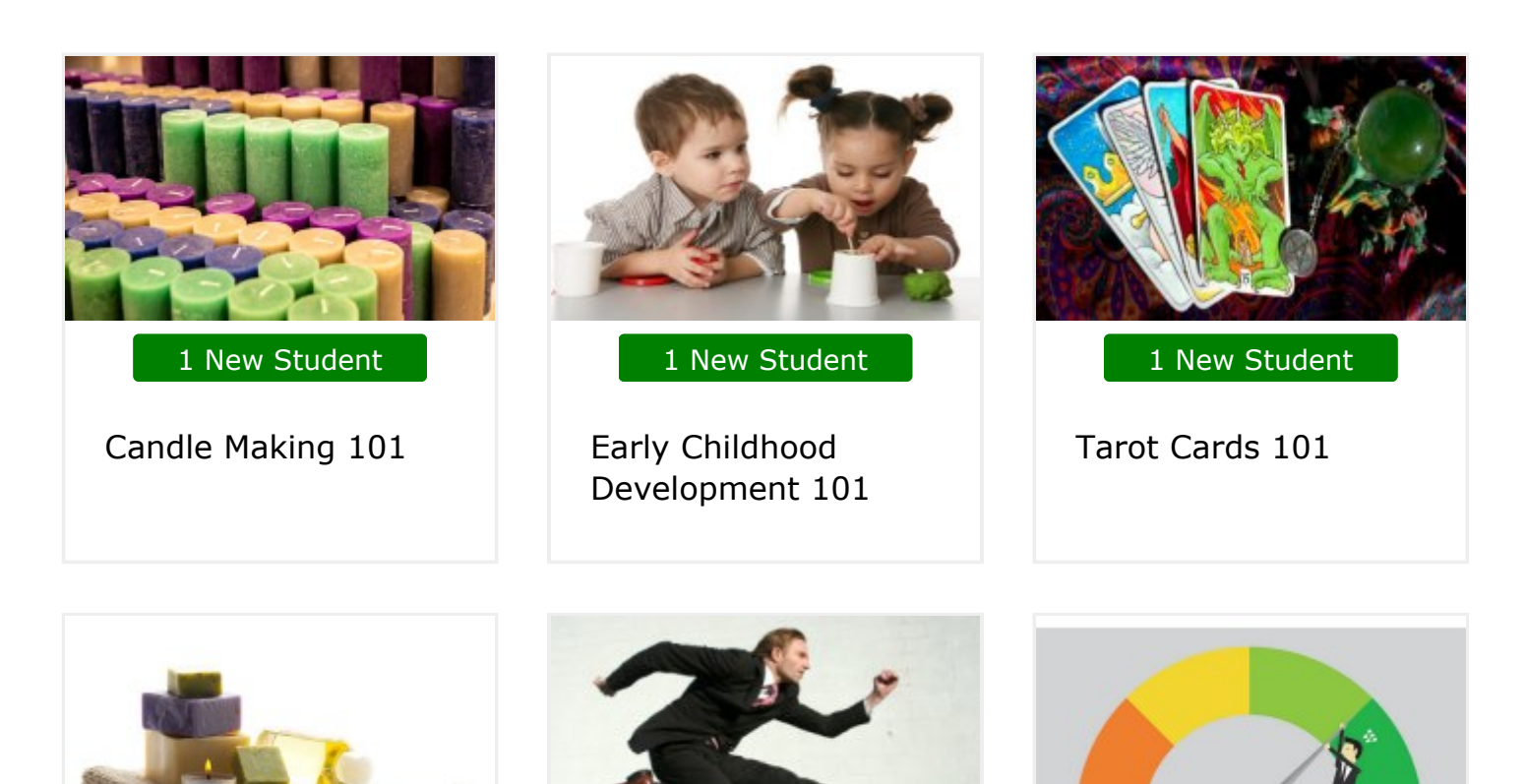

**1 New Student**

**1 New Student**

**Goal Setting for**

**Business**

**Personality Development**

**1 New Student**

**Aromatherapy 101**

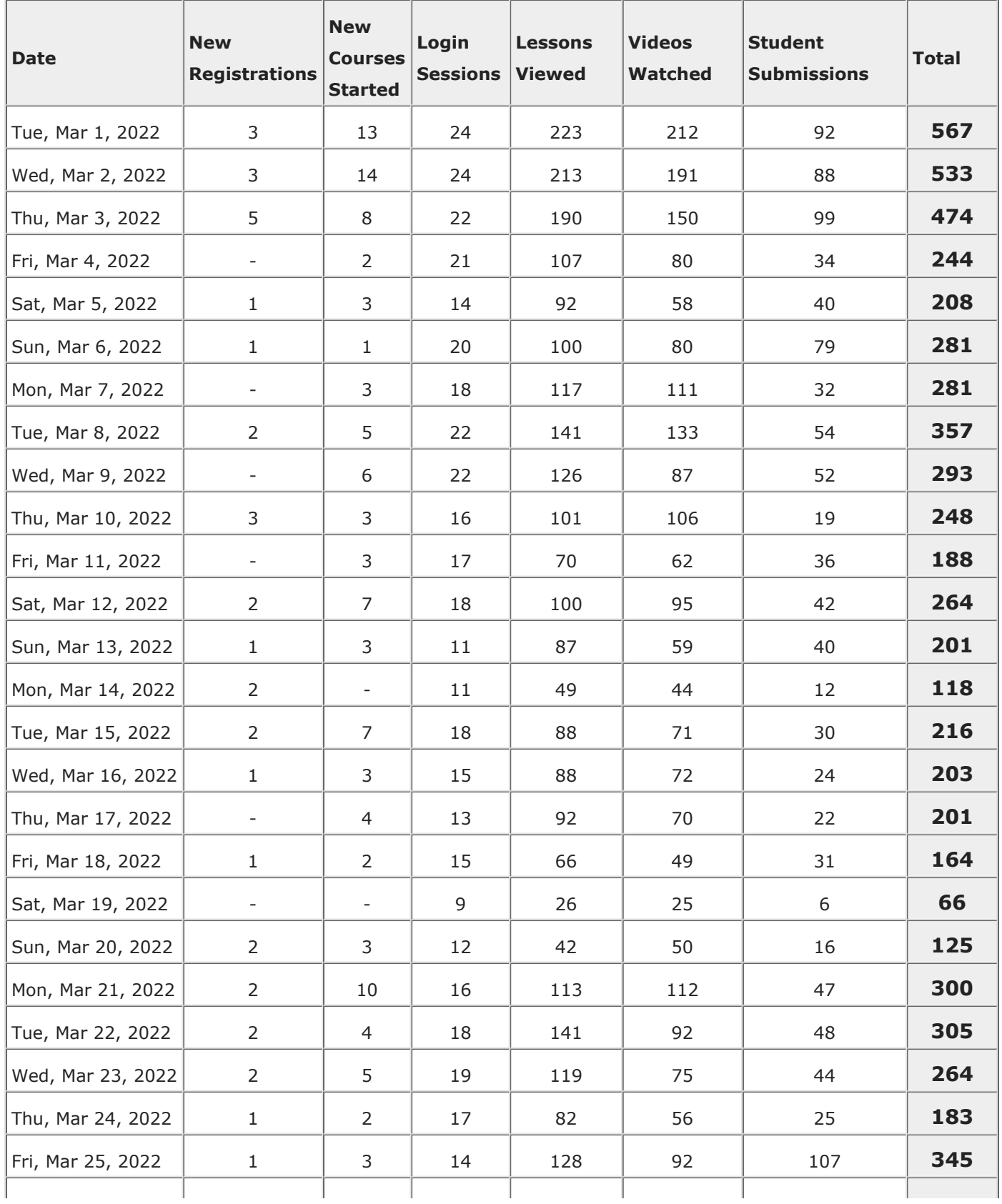

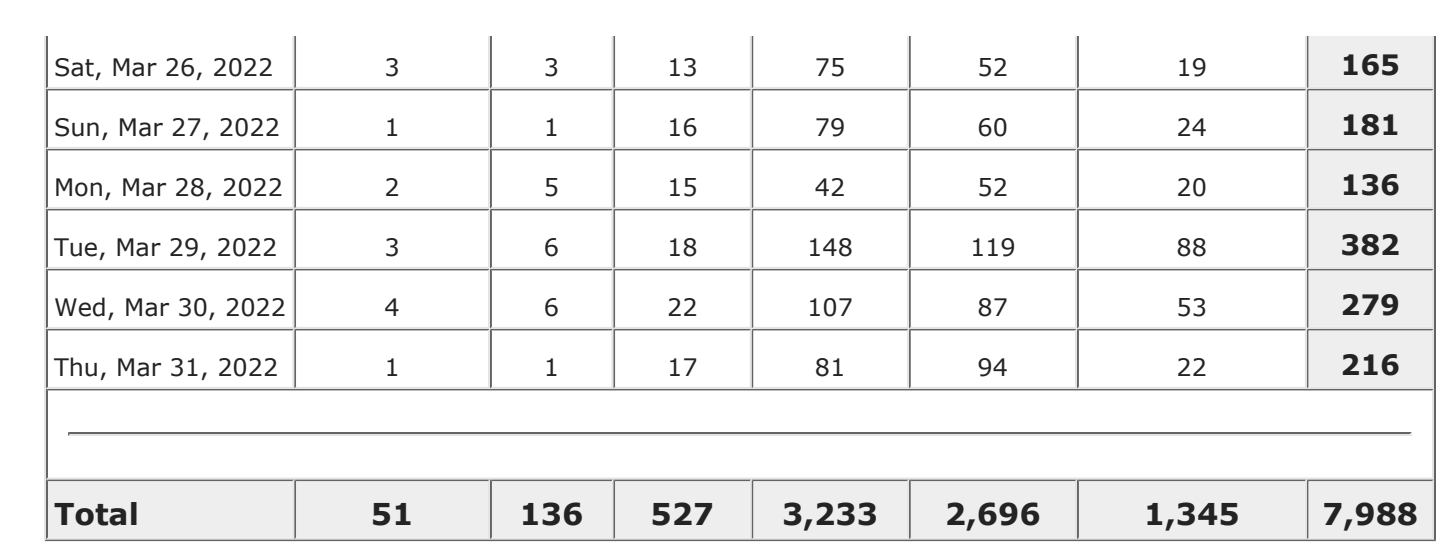

## **Thank You!**

**Thank you again for allowing UniversalClass to serve your continuing education needs.**